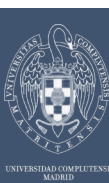

# **Usage of GridWay around the world**

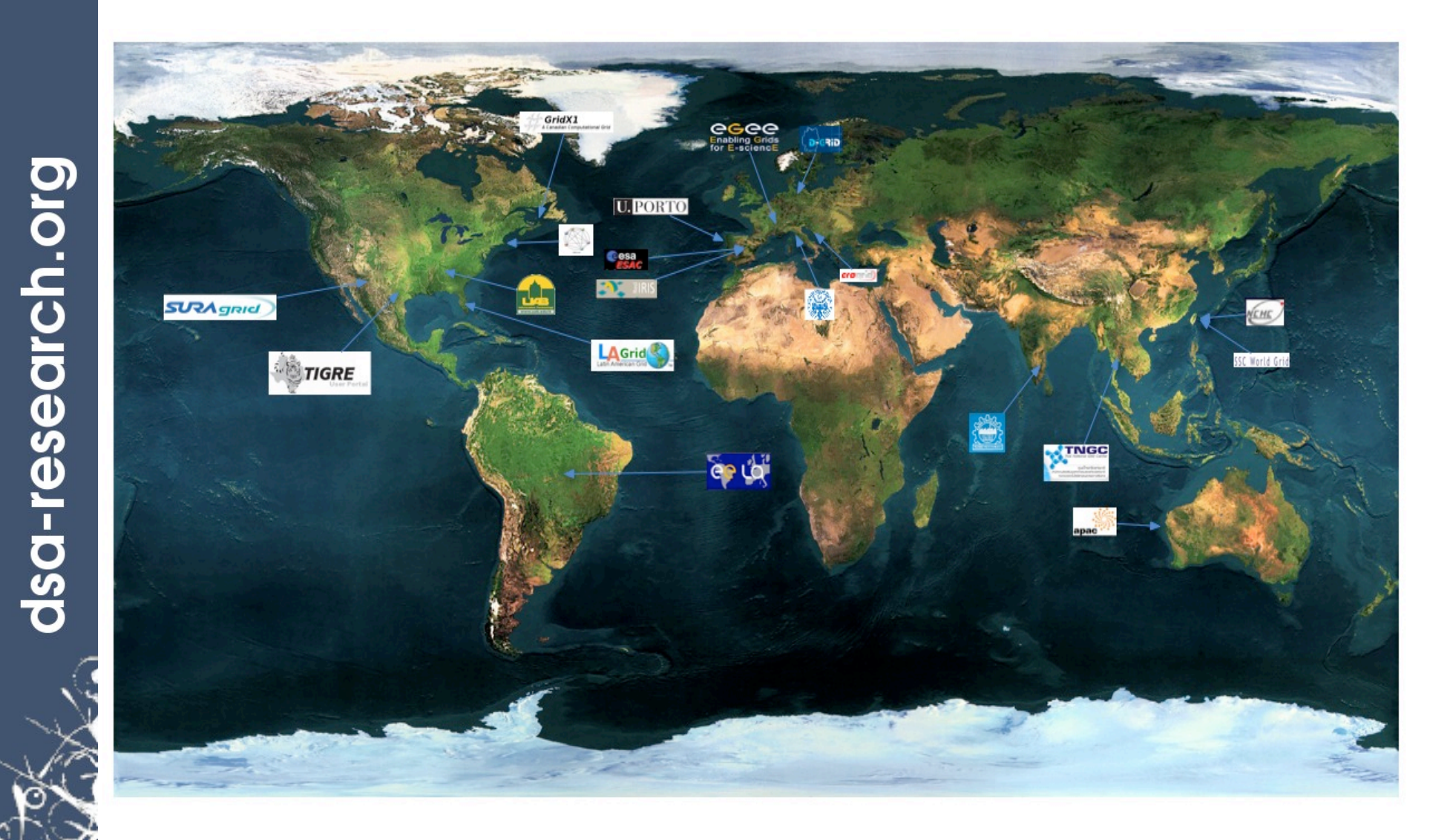

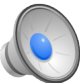

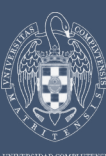

# **How GridWay sees the infrastructures**

TeraGrid"

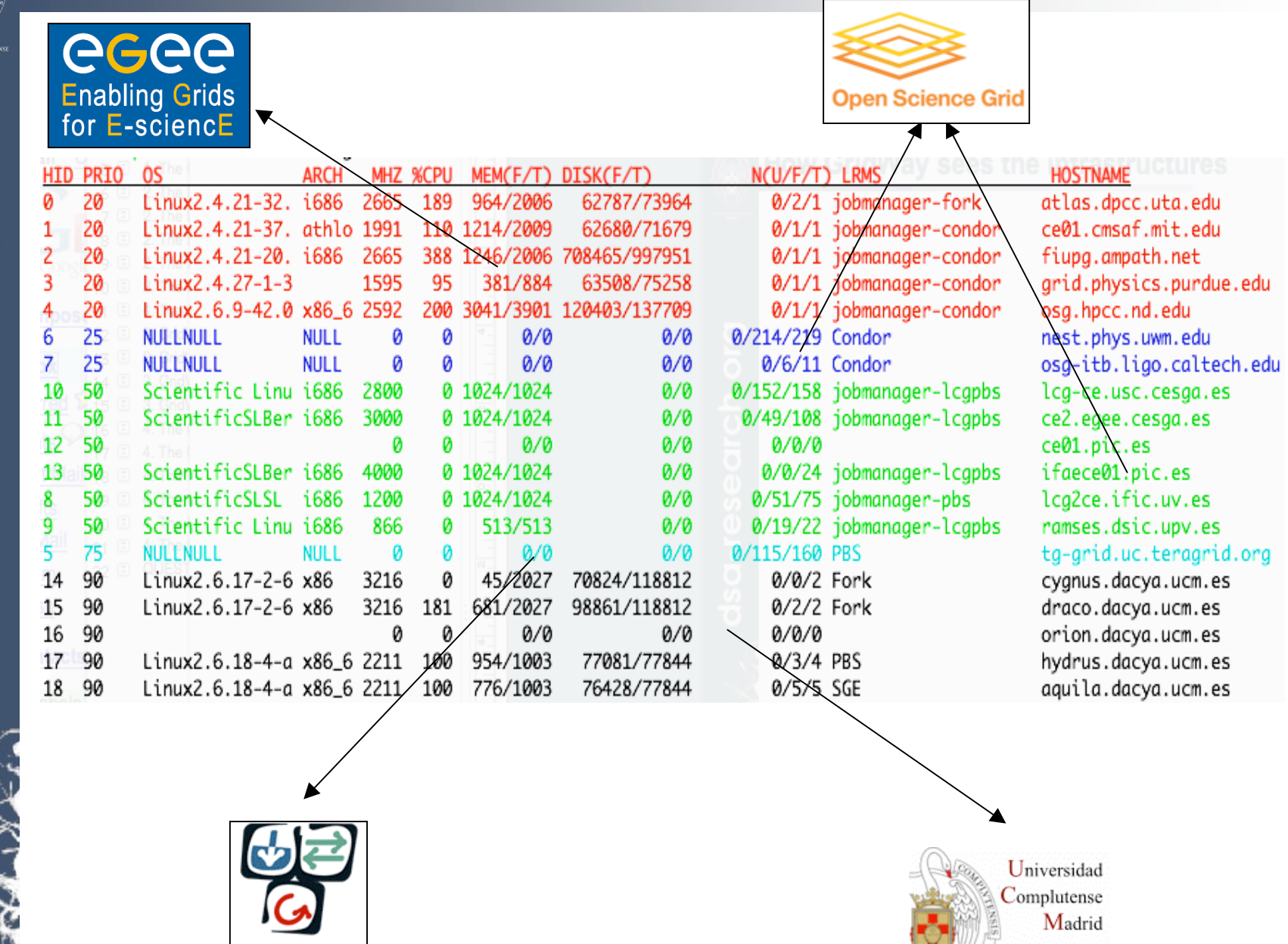

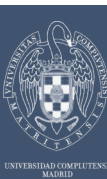

#### **GridWay Approach to Interoperability**

#### **How do we achieve interoperability**

• By using adapters:

"A device that allows one system to connect to and work with another"

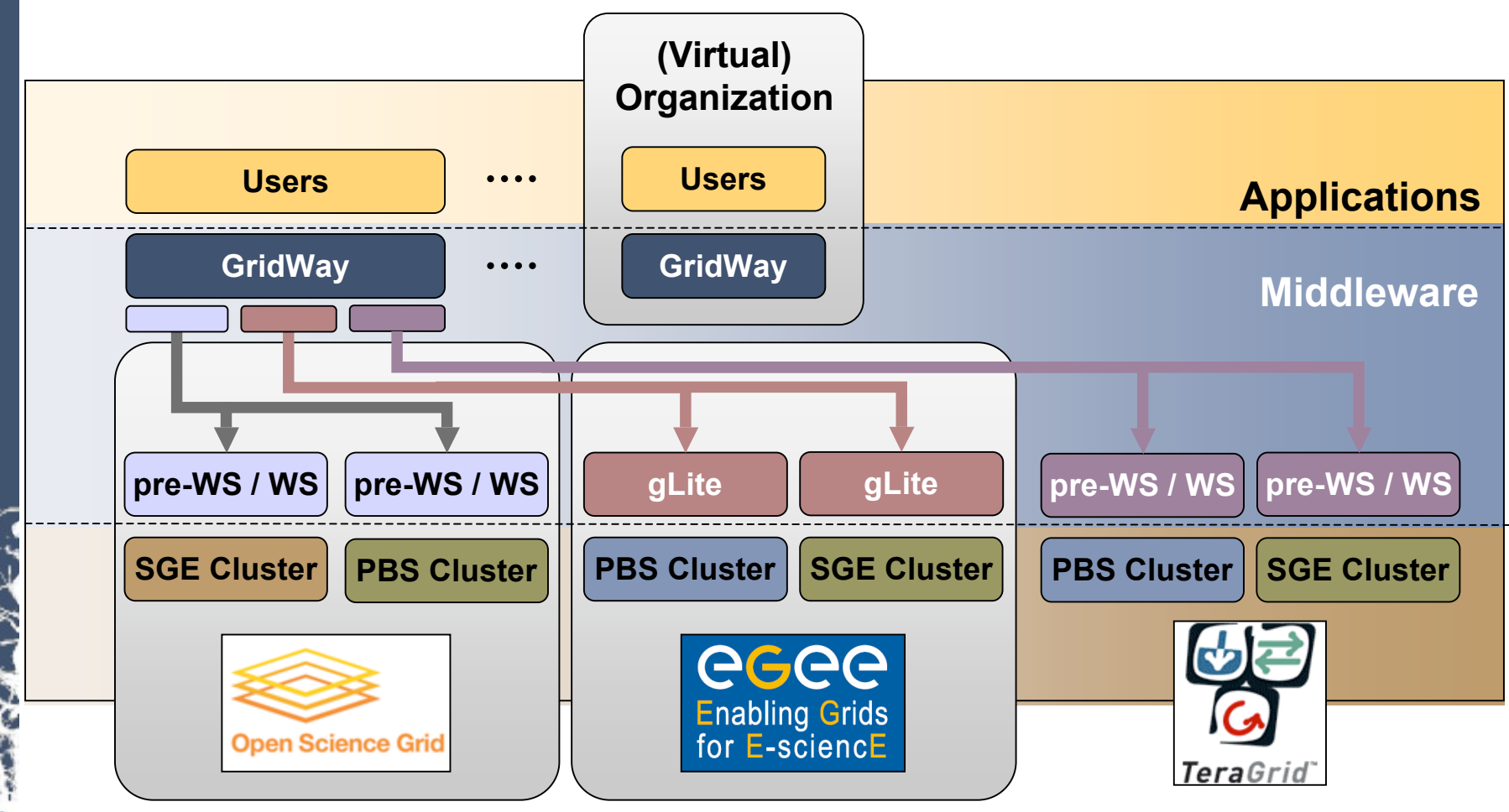

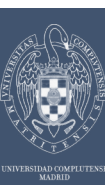

#### **The CD-HIT Application**

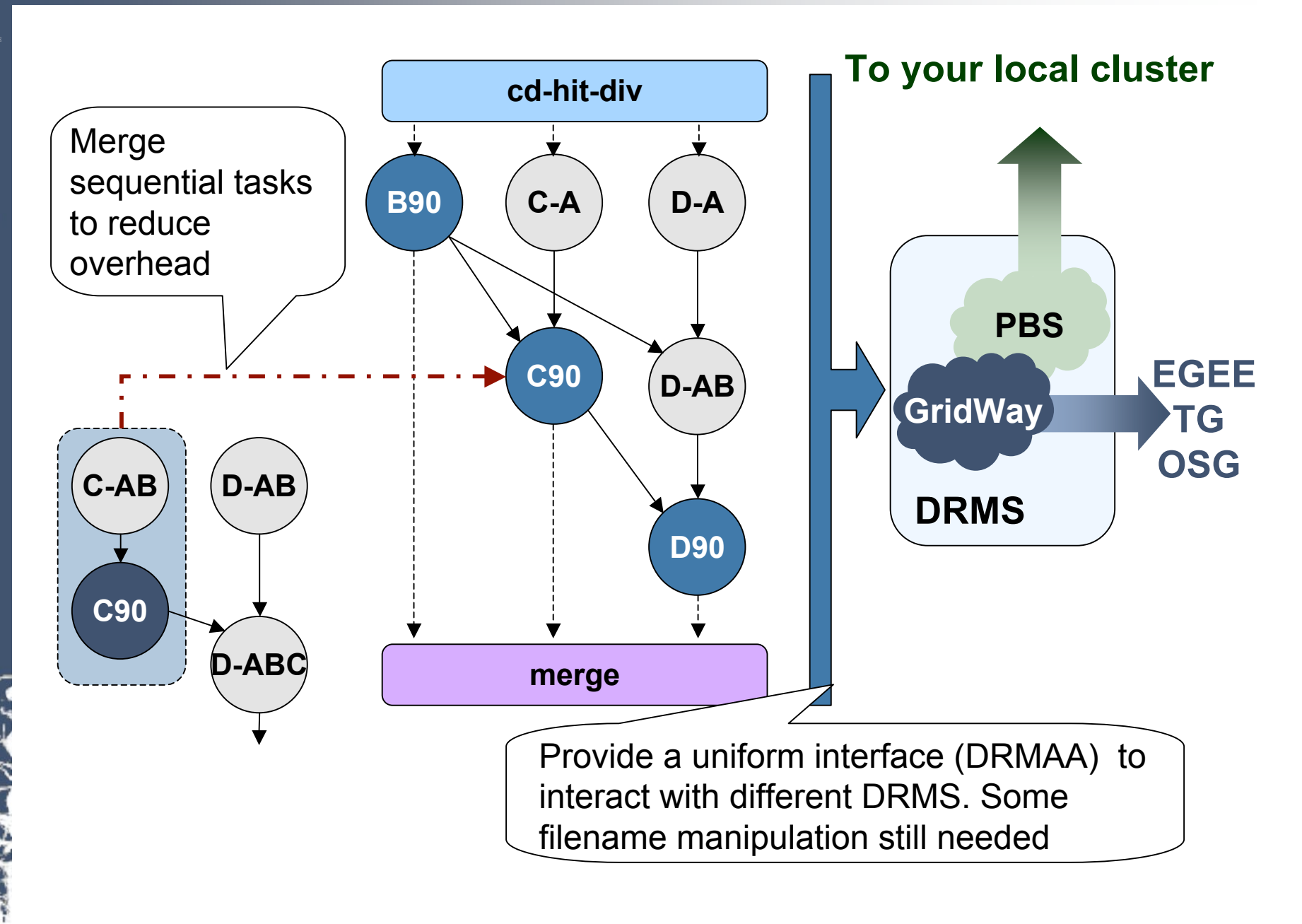

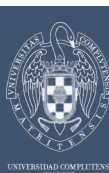

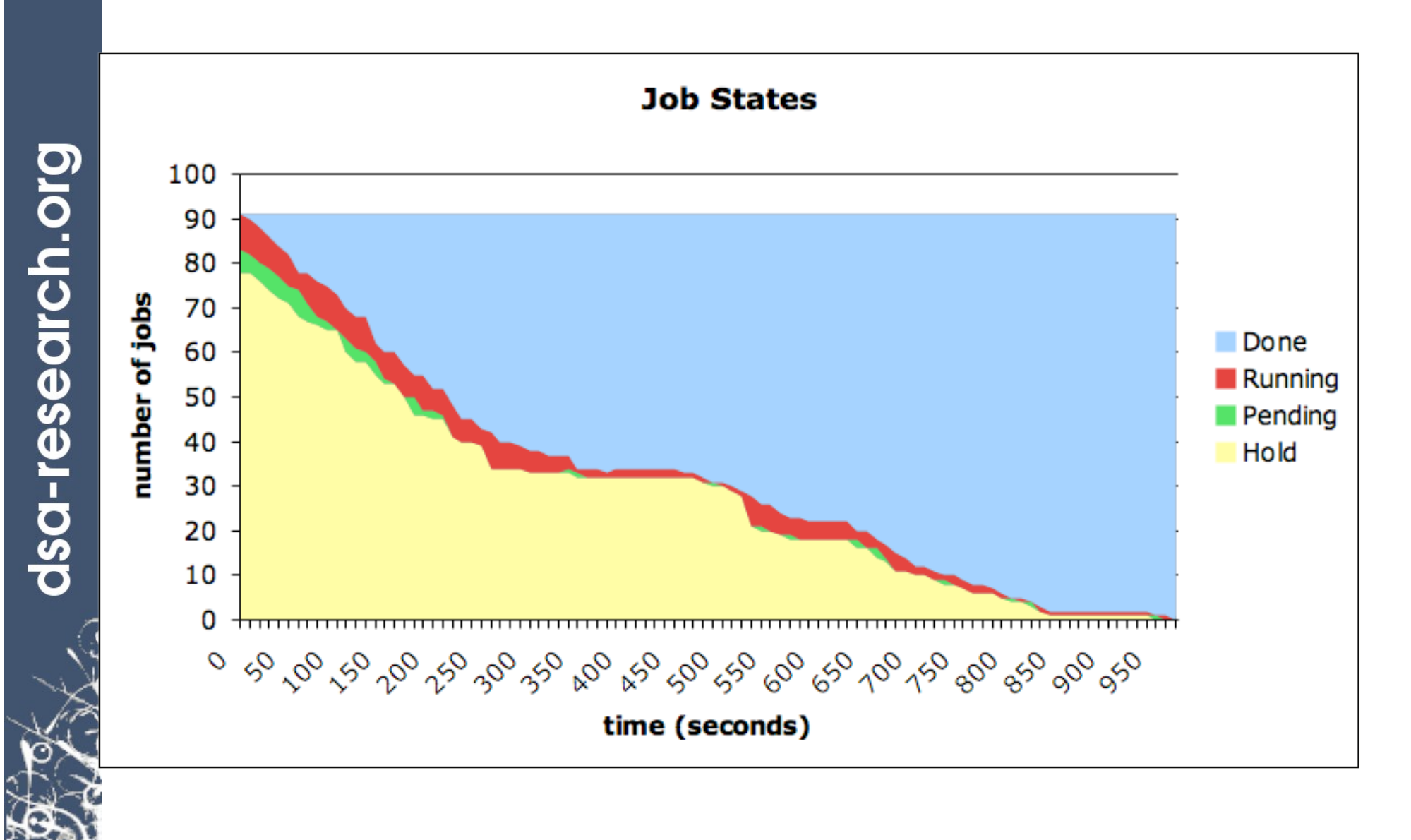

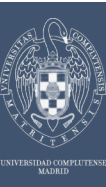

### **The DRMAA standard and GridWay**

#### **What is DRMAA?**

- Distributed Resource Management Application API
	- http://www.drmaa.org/
- Open Grid Forum Standard

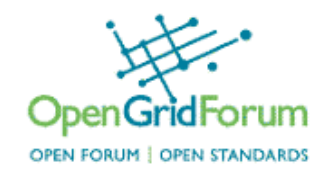

- Homogeneous interface to different Distributed Resource Managers (DRM):
	- **SGE**
	- **Condor**
	- **PBS/Torque**
	- **GridWay**
		- **C**
		- **JAVA**
		- **Perl (GW 5.2+)**
		- **Ruby (GW 5.2+)**
		- **Python (GW 5.2+)**

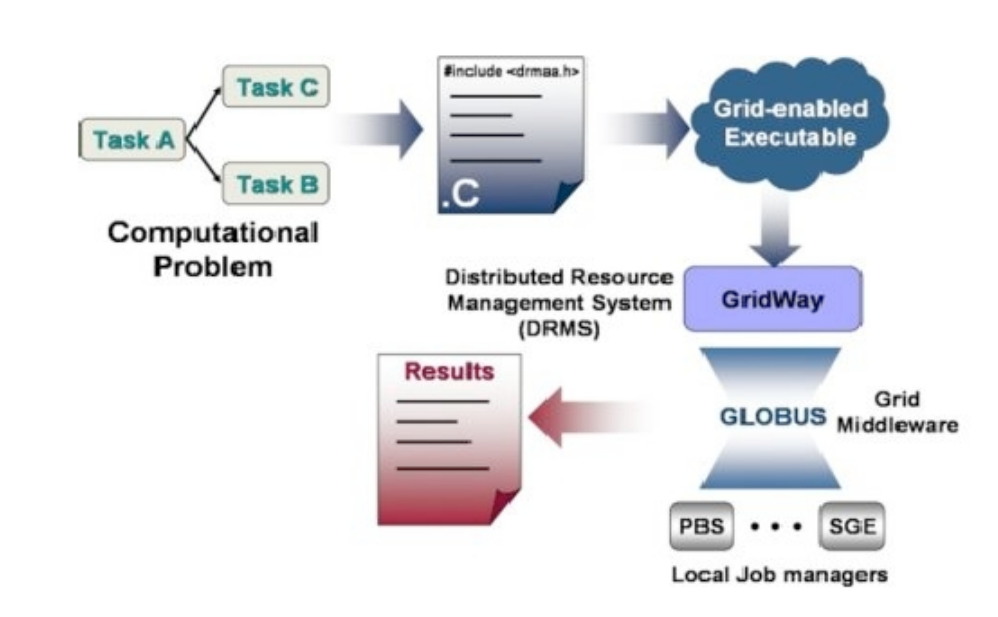

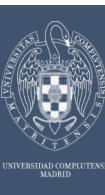

### **The DRMAA standard and GridWay**

## **C Binding**

- The native binding
- All the others (Java, Perl, Python & Ruby) are wrappers around this
- Features a dynamic library to link DRMAA applications with
	- They will automatically run on a Grid offered by GridWay

```
drmaa_run_job
(job_id,
 DRMAA_JOBNAME_BUFFER-1,
 jt,
 error,
 DRMAA_ERROR_STRING_BUFFER-1);
```